## Mannschaftsergebnisse - 2019

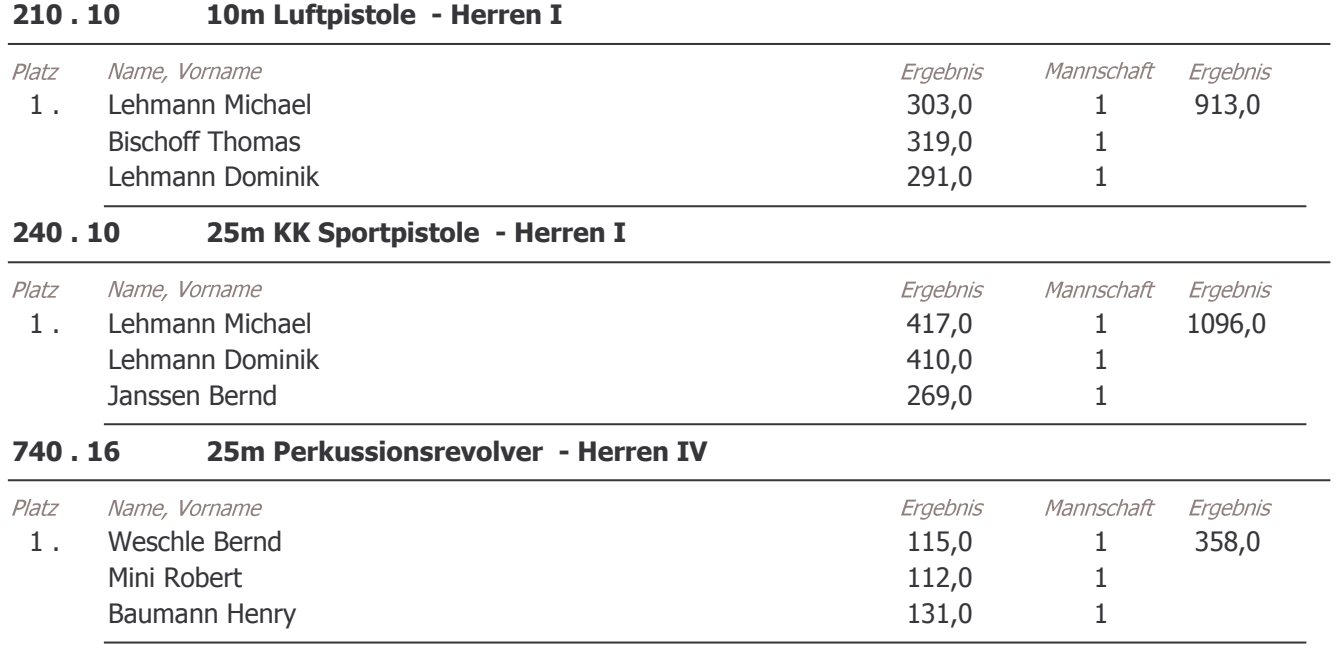